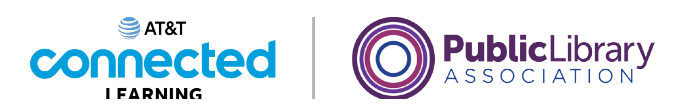

## **Fraudes y estafas en línea Qué hacer con las estafas**

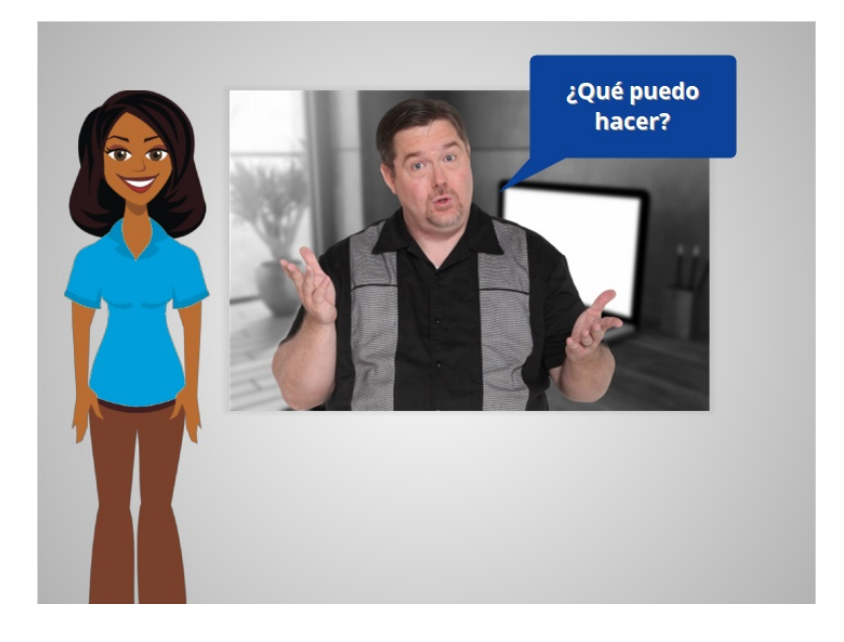

Ahora que Albert ha aprendido a reconocer los fraudes y estafas comunes, quiere saber qué puede hacer cuando encuentra uno.

## Proporcionado por AT&T Connected Learning + Public Library Association 1

Ninguna de las otras compañías cuyos nombres o logotipos aparecen en estos materiales educativos ha estado involucrada en la creación de estos materiales, ni aprueba, patrocina o está afiliada de ninguna manera con estos materiales.

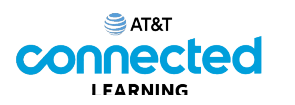

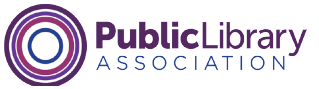

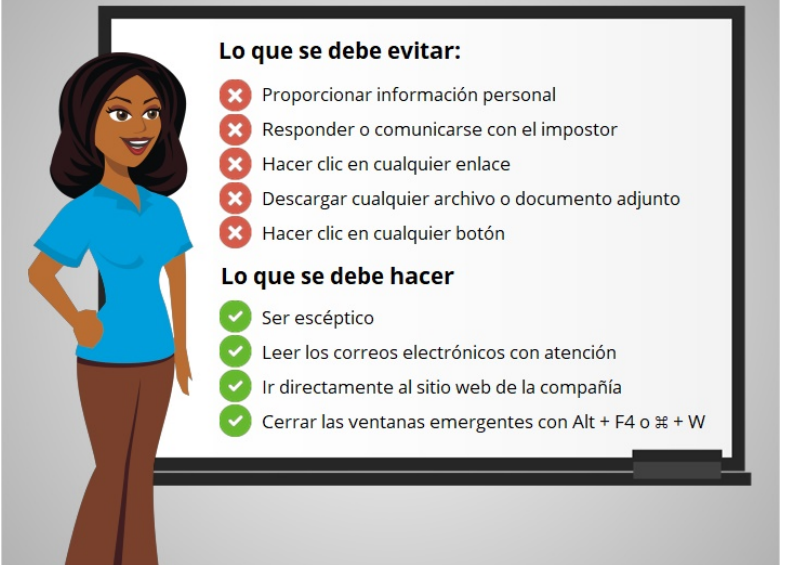

Estas son algunas de las cosas que debe y no debe hacer. Revisaremos cada una de ellas.

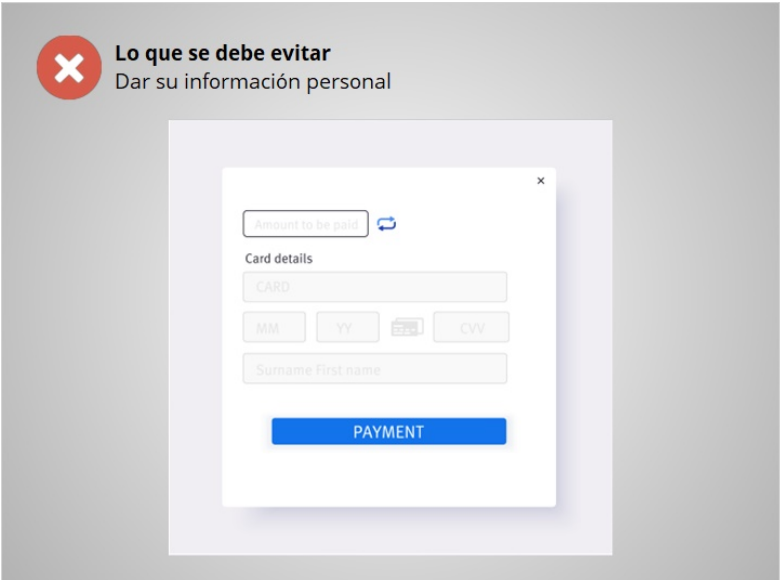

No proporcione información personal a algo que podría ser una estafa. Esto incluye el nombre, la dirección de correo electrónico, el número de tarjeta de crédito o la contraseña.

Proporcionado por AT&T Connected Learning + Public Library Association 2

Ninguna de las otras compañías cuyos nombres o logotipos aparecen en estos materiales educativos ha estado involucrada en la creación de estos materiales, ni aprueba, patrocina o está afiliada de ninguna manera con estos materiales.

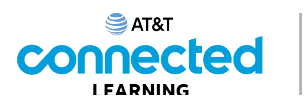

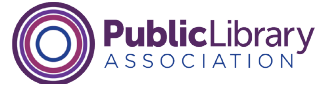

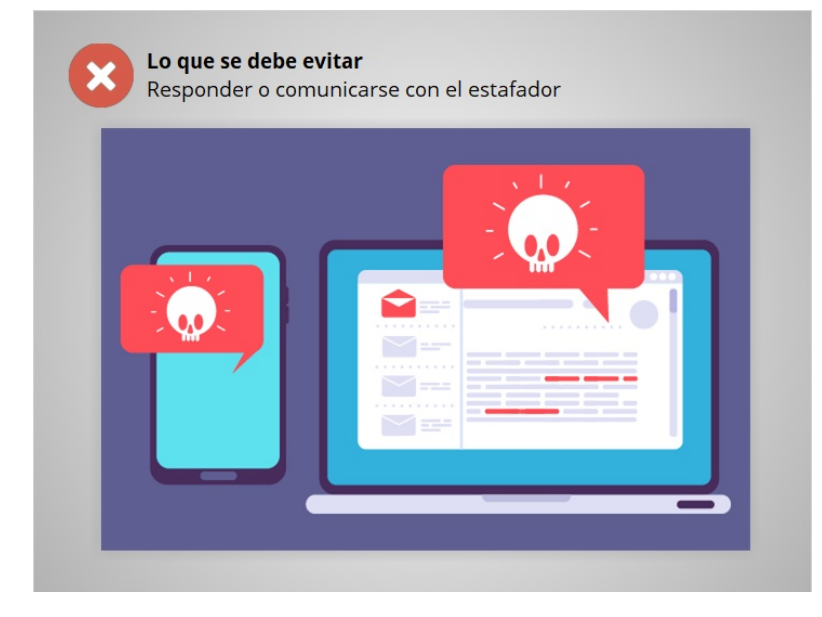

No responda ni se comunique con ellos. Esto puede notificarle al estafador que se ha comunicado con una persona real, lo que puede resultar en más correos electrónicos fraudulentos.

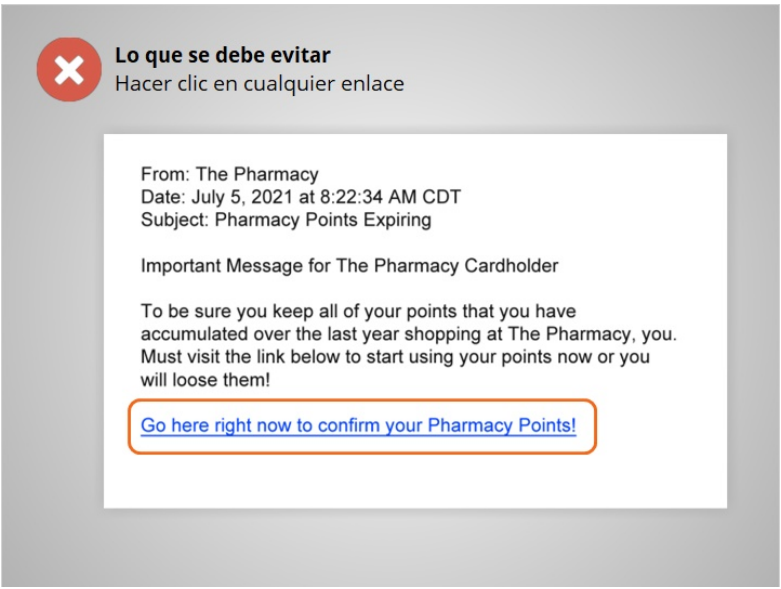

No haga clic en ninguno de los enlaces en un mensaje de correo electrónico de estafa. Esto puede llevarlo a sitios web no confiables.

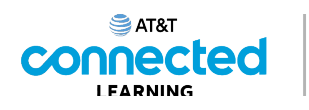

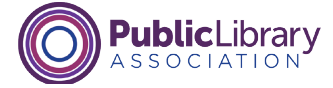

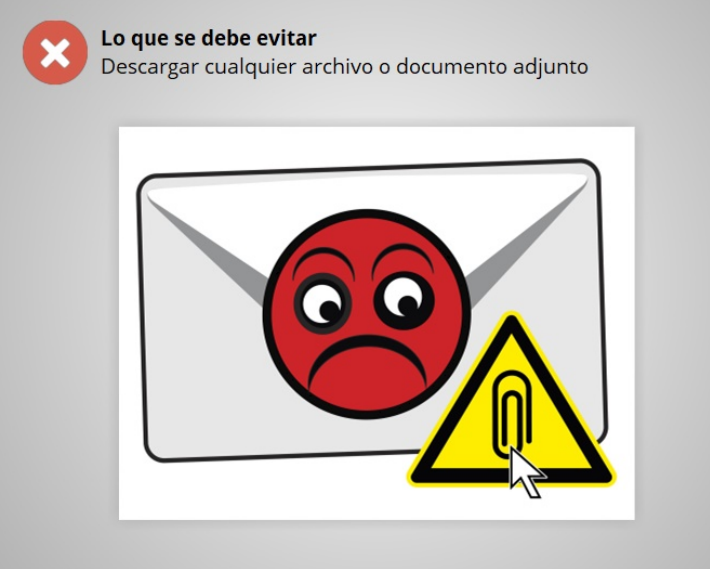

No descargue ningún archivo no documento adjunto de un sitio web poco confiable. Pueden contener virus o malware que dañan su computadora o que recolectan su información personal.

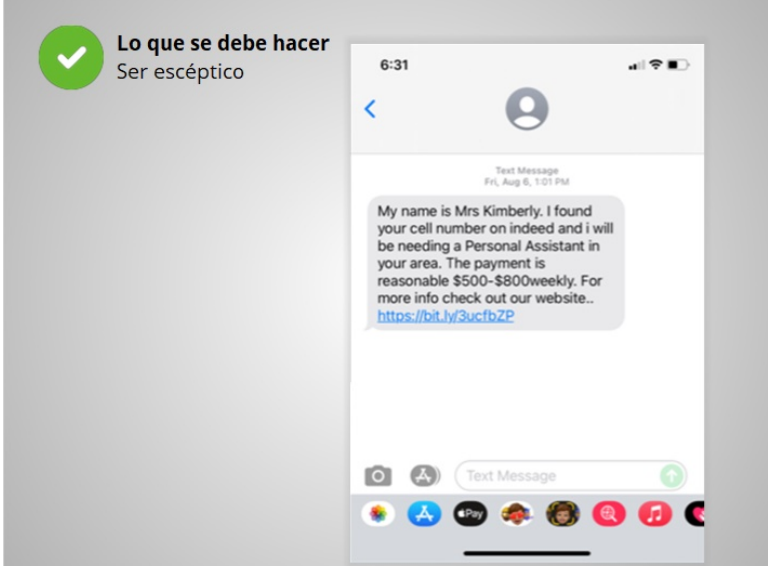

Sea escéptico. Si cree que algo es una estafa, probablemente lo es.

Recuerde leer atentamente los correos electrónicos y los mensajes de texto, asegurándose de que conoce al remitente.

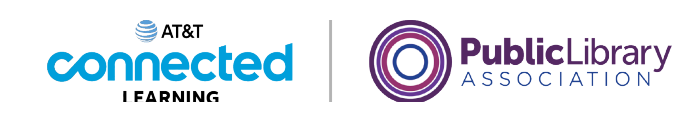

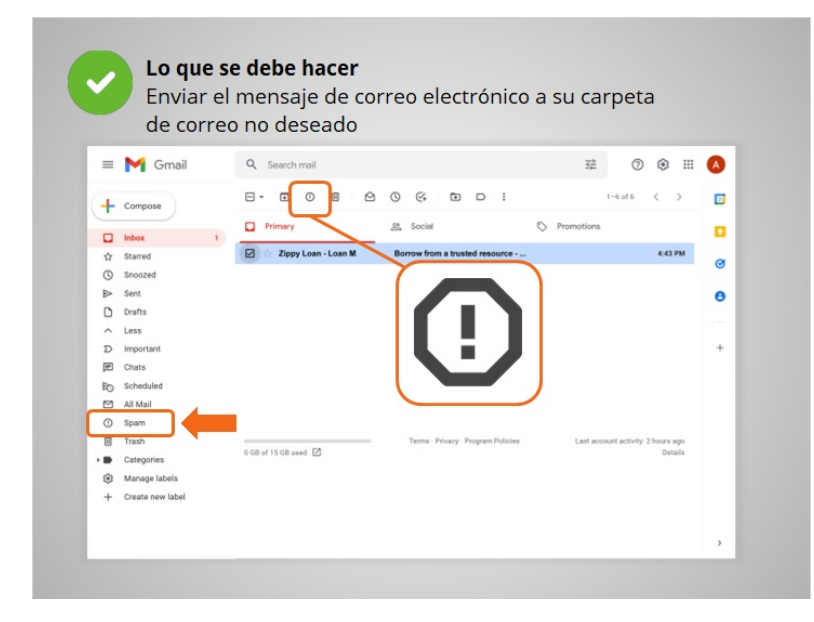

La mayoría de los correos electrónicos marcados como spam (correo no deseado) se mueven automáticamente a la carpeta Spam, por lo que no los ve en la Bandeja de entrada. Este es un ejemplo de la carpeta Spam en Gmail. Si ve un correo electrónico no deseado en su bandeja de entrada, márquelo como correo no deseado en su correo electrónico. Evite abrir el mensaje, hacer clic en los enlaces o ver las imágenes en el mensaje.

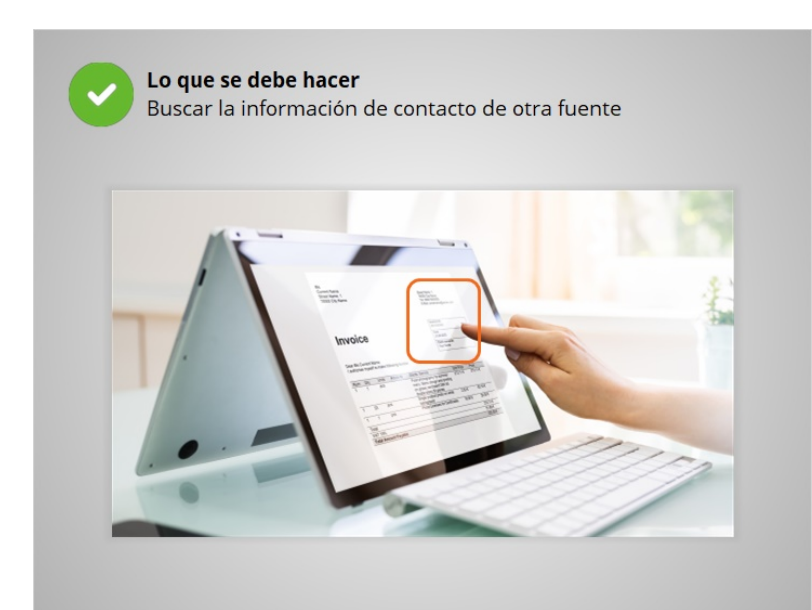

Busque su información de contacto por su cuenta, en un estado de cuenta que haya recibido por correo o en su sitio web oficial.

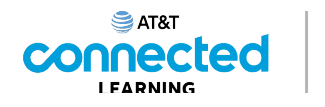

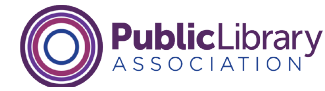

Lo que se debe hacer Cerrar las ventanas emergentes con Alt + F4 o  $\#$  + W  $\Box$ **Congratulations!** You have been selected as the **Grand Prize Winner** in our 2021 National Sweepstakes! **CLICK HERE** to claim your prize!

Para las ventanas emergentes en un sitio web, no haga clic en ninguno de los botones. A veces, incluso hacer clic sobre la X no cerrará una ventana emergente de estafa y puede provocar que se abran más ventanas emergentes en su lugar.

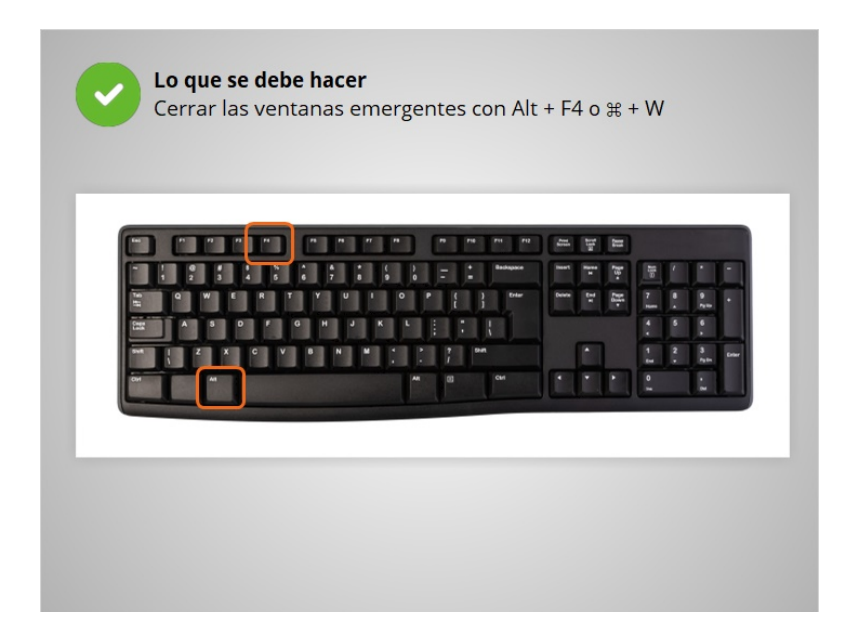

Intente usar otro método para cerrar la ventana emergente. Una forma de cerrarla es mantener presionada la tecla Alt mientras presiona F4 en una PC y Command-W en una Mac. Esto cerrará la ventana. Si todo lo demás falla, reinicie su computadora o apáguela y vuelva a encenderla. Esto es mejor que quedar atrapado en una estafa.

Ahora, vamos a verificar lo que recuerda.

Ninguna de las otras compañías cuyos nombres o logotipos aparecen en estos materiales educativos ha estado involucrada en la creación de estos materiales, ni aprueba, patrocina o está afiliada de ninguna manera con estos materiales.

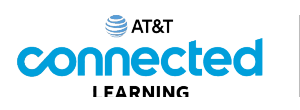

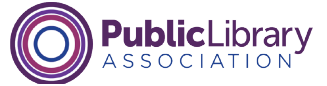

Albert recibe un correo electrónico que le dice que ha ganado un premio. Cree que es spam. ¿Qué debería hacer?

> Responder e informar al remitente que deje de enviar mensajes de correo electrónico

Hacer clic en el enlace para visitar el sitio web para ver si es digno de confianza

Hacer clic en "Cancelar suscripción"

Colocarlo en su carpeta de correos no deseados o ignorarlo

Albert recibe un correo electrónico que le dice que ha ganado un premio. Él piensa que probablemente sea un correo electrónico no deseado. ¿Cómo debería reaccionar Albert a este correo electrónico fraudulento? Haga clic en la respuesta correcta.

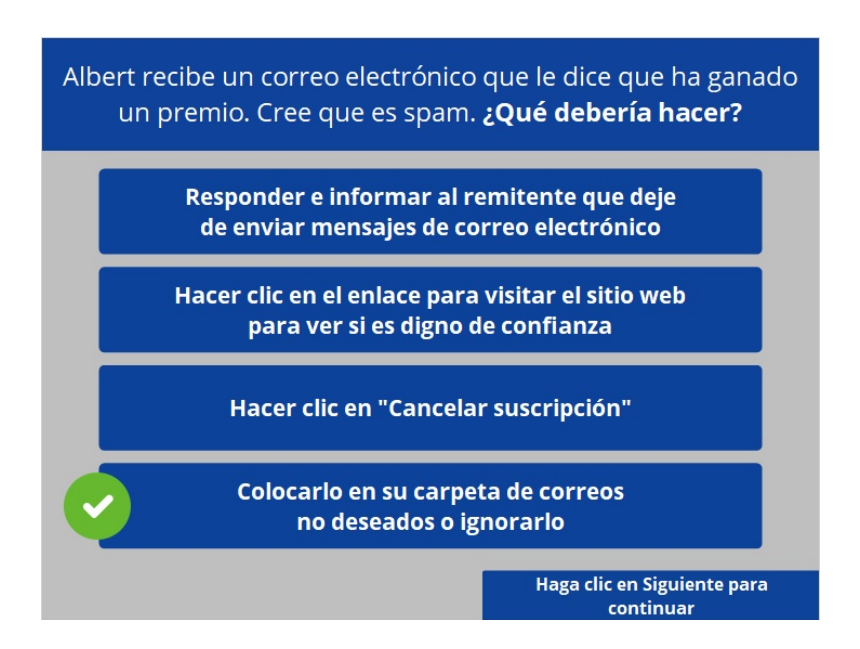

¡Eso es correcto! Comunicarse con el remitente puede ocasionar que reciba más mensajes de correo electrónico no deseados. Hacer clic en cualquier enlace de un correo electrónico fraudulento puede ocasionar que reciba más mensajes no deseados y que lo lleve a sitios web inseguros.

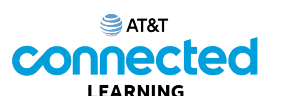

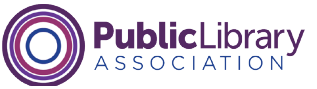

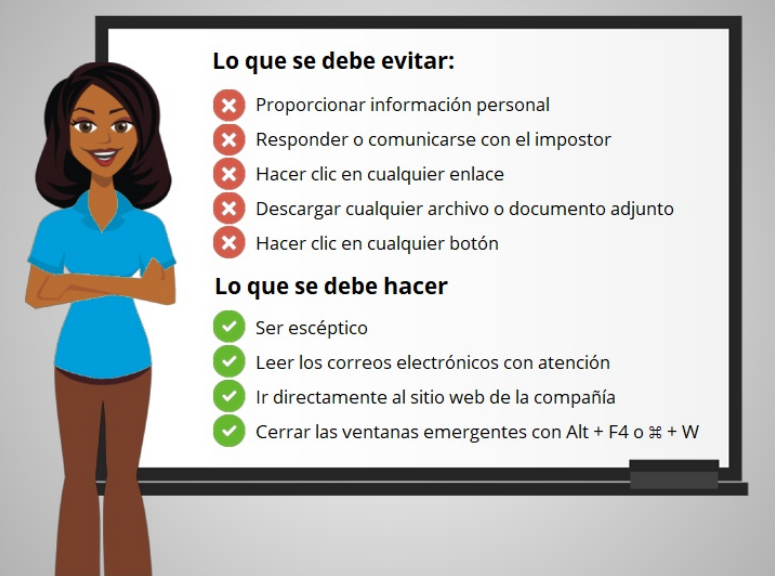

Ahora Albert sabe lo que puede hacer cuando se encuentra con una estafa en un sitio web, en un correo electrónico o en un mensaje de texto. Cuando Albert sigue estos consejos, puede mantenerse a salvo cuando se encuentra con una estafa. En la próxima lección, Albert aprenderá cuándo y cómo denunciar las estafas.

Haga clic en el botón azul para finalizar esta lección.